## WIR **SAGEN DANKE!**

## **UNSER NÄCHSTER MEILENSTEIN**

Oktober 2016

## Fertigstellung der Außenanlagen

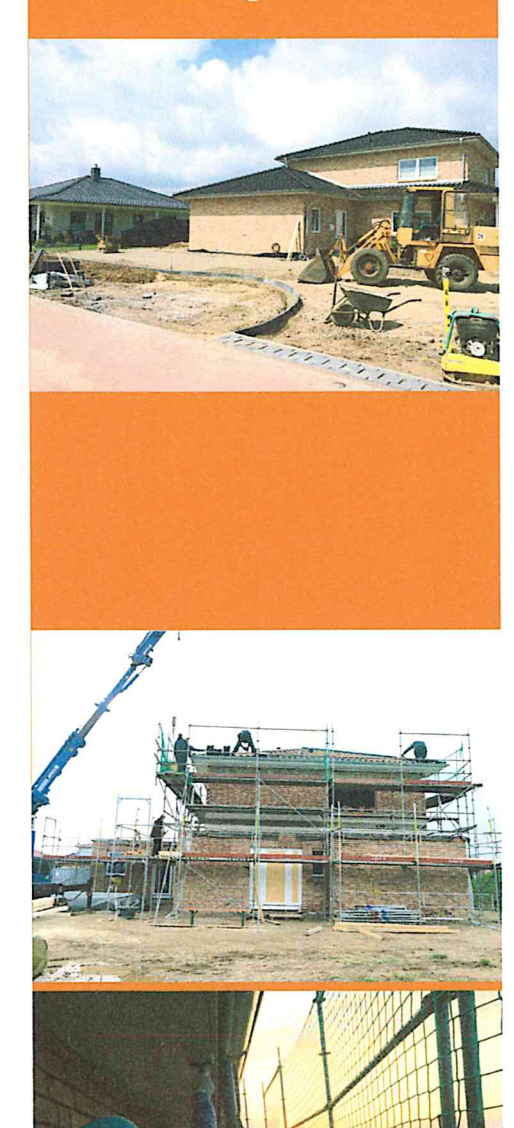

## **HERZLICHE GRÜSSE AUS SCHWARMSTEDT**

Nun sind fast vier Monate vergangen nach Bezug unseres Traumhauses in Schwarmstedt und wir möchten nicht versäumen, allen beteiligten Mitarbeiterinnen und Mitarbeitern der Bauwerk Stade GmbH ein herzliches Dankeschön zu sagen für die geleistete Arbeit.

DANKE für den unermüdlichen, professionellen und vor allem fairen Einsatz. Sollten sich die Gelegenheit erneut ergeben ein Haus bauen zu lassen, kommt für uns nur die unschlagbare Kombination aus Bauwerk Stade Team und Uwe Klose in Frage.

Besonders hervorheben möchten wir die zuverlässigen, immer freundlichen und fleißigen Damen Frau Augustin und Frau Hink.

Unser Bauleiter Herr Viemann war der Mann vor Ort und hat alles sehr souverän gelenkt und geregelt. Die Auswahl der Maurer ist aus unserer Sicht ebenfalls sehr gelungen. Alleine nur der Rohbau wurde in einer Rekordzeit hochgezogen und die Baustelle wurde stets sauber hinterlassen. Wir sind mit der Umsetzung unserer Wünsche sehr zufrieden.

Für unerfahrene Bauherren wie uns, hat Ortwin Hink stets eine Vertrauensbasis gebildet, unsere Ängste genommen und uns wertvolle Ratschläge gegeben. Den sehr ehrlichen Umgang, den man heutzutage leider gerade in der Baubranche vermisst, ist bei Ortwin ein absolutes PLUS. Lobende Worte finden wir für die optimale Organisation des Baugeschehens und beeindruckende Logistik. Nach dem wir uns für Dachpfannen entschieden hatten, wurden diese nicht nur nach drei Tagen auf die Baustelle geliefert, sondern von den Dachdeckern, die ebenfalls klasse waren, professionell eingedeckt.

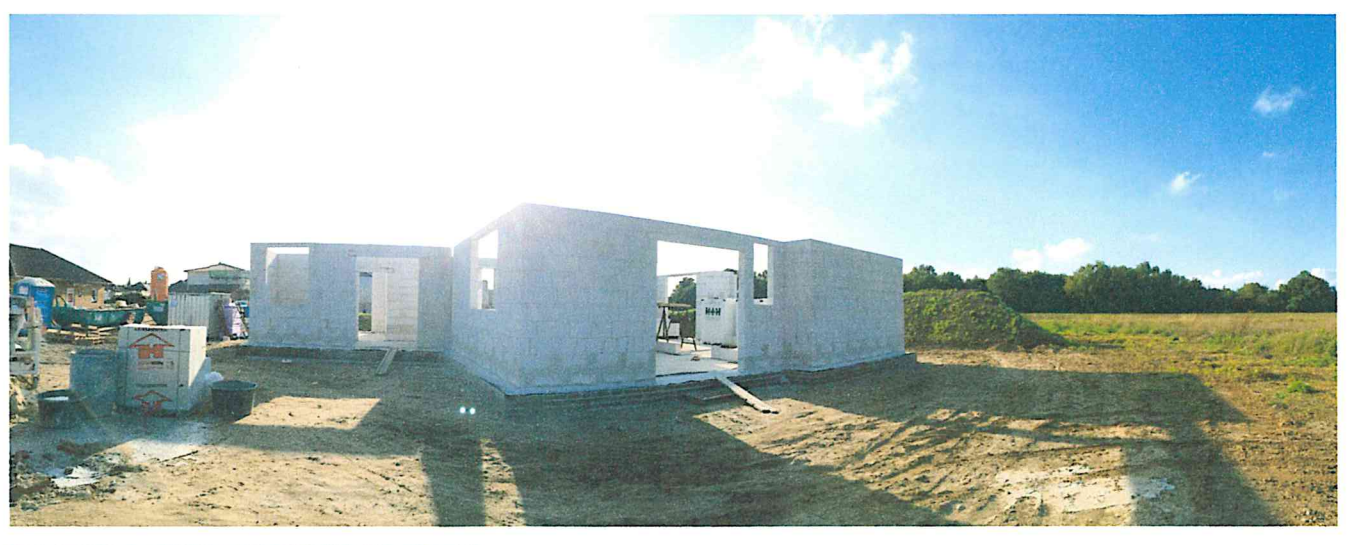

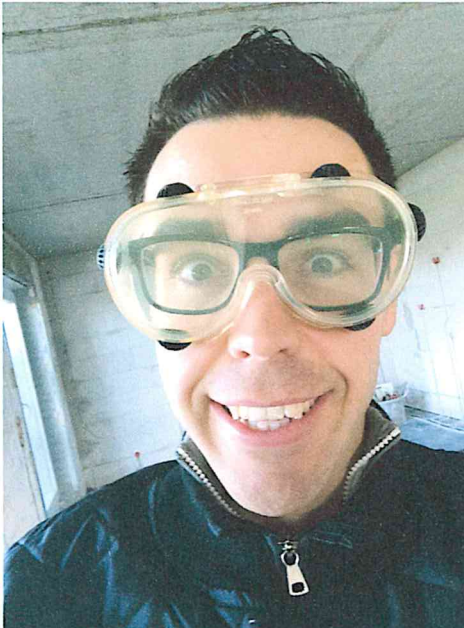

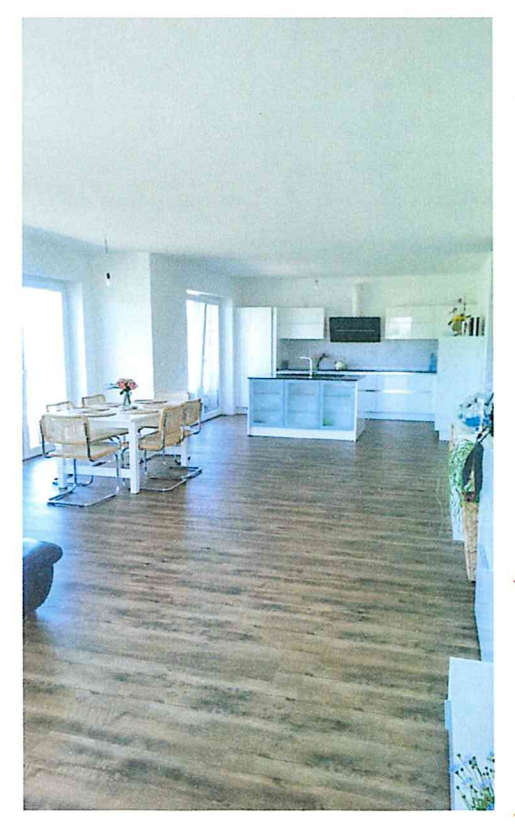

Von den Vertragspartnern hat uns E&K Elektrotechnik begeistert. Jörn Winkler und das gesamte Team sind absolute Profis auf ihrem Gebiet und haben hervorragende Leistung erbracht.

Und zum Schluss möchten wir natürlich auch Uwe Klose erwähnen, der die Verbindung zu Bauwerk Stade und den gesamten Ursprung des Hausbaus hergestellt hat. Nachdem wir uns von diversen Bauunternehmen in Raum Hannover unseriöse Angebote erhielten und uns schlecht beraten gefühlt haben, wollten wir eigentlich fast mit dem Hausbau aufgeben und weiter nach Bestandsimmobilien suchen. Durch einen Zufall besuchten wir eine Baumesse und lernten "die coole Socke" den super sympathischen Uwe kennen. Wir bekamen von Uwe ein wirklich tolles Beratungsgespräch und unser Grundriss und unsere Wünsche wurden genau wie wir es wollten umgesetzt. Selbst der von uns gesteckte Kostenrahmen wurde eingehalten.

Bis auf zwei Vertragspartner (Fenster und Sanitär) würden wir den gleichen Weg noch mal mit euch allen zusammengehen.

Schlussendlich ist die gesamte Planung und Umsetzung so gut gelaufen, dass es nichts gibt, noch nicht mal eine Kleinigkeit, die wir in unserem Haus verändern würden.

In diesem Sinne wünschen wir dem gesamten Bauwerk Stade Team weiterhin maximale Erfolge und alles Gute!!!

Tanja & Sergej